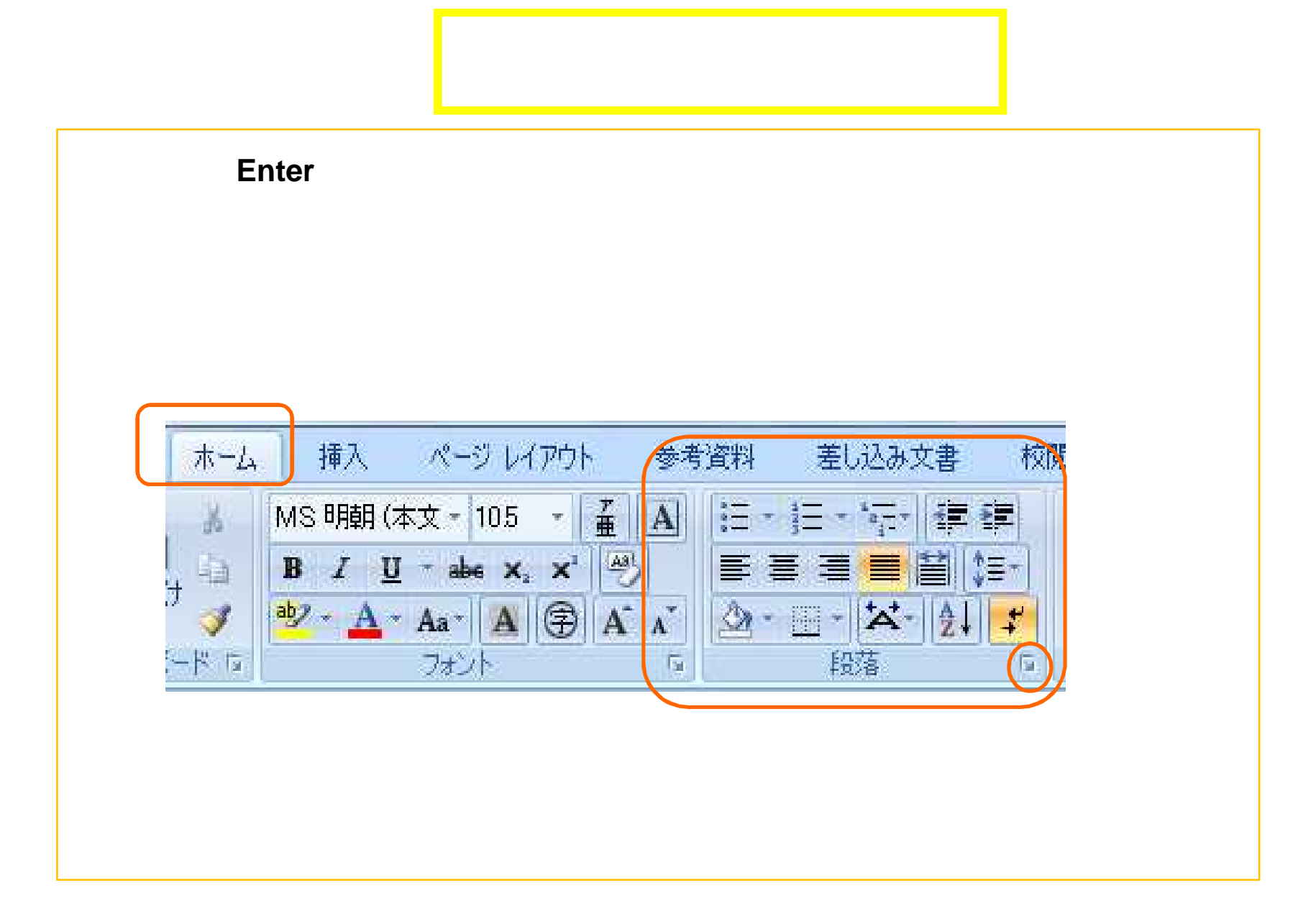

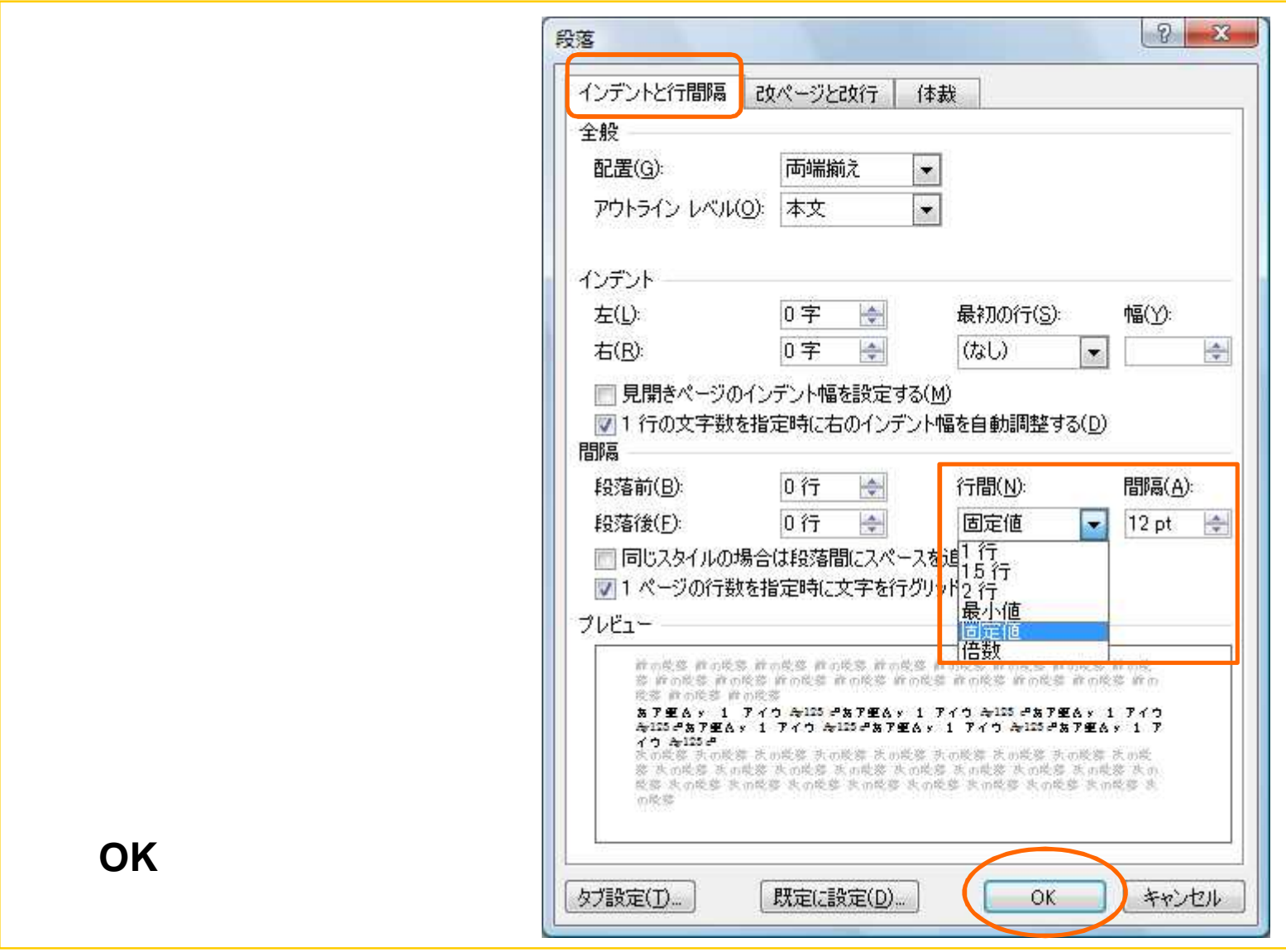

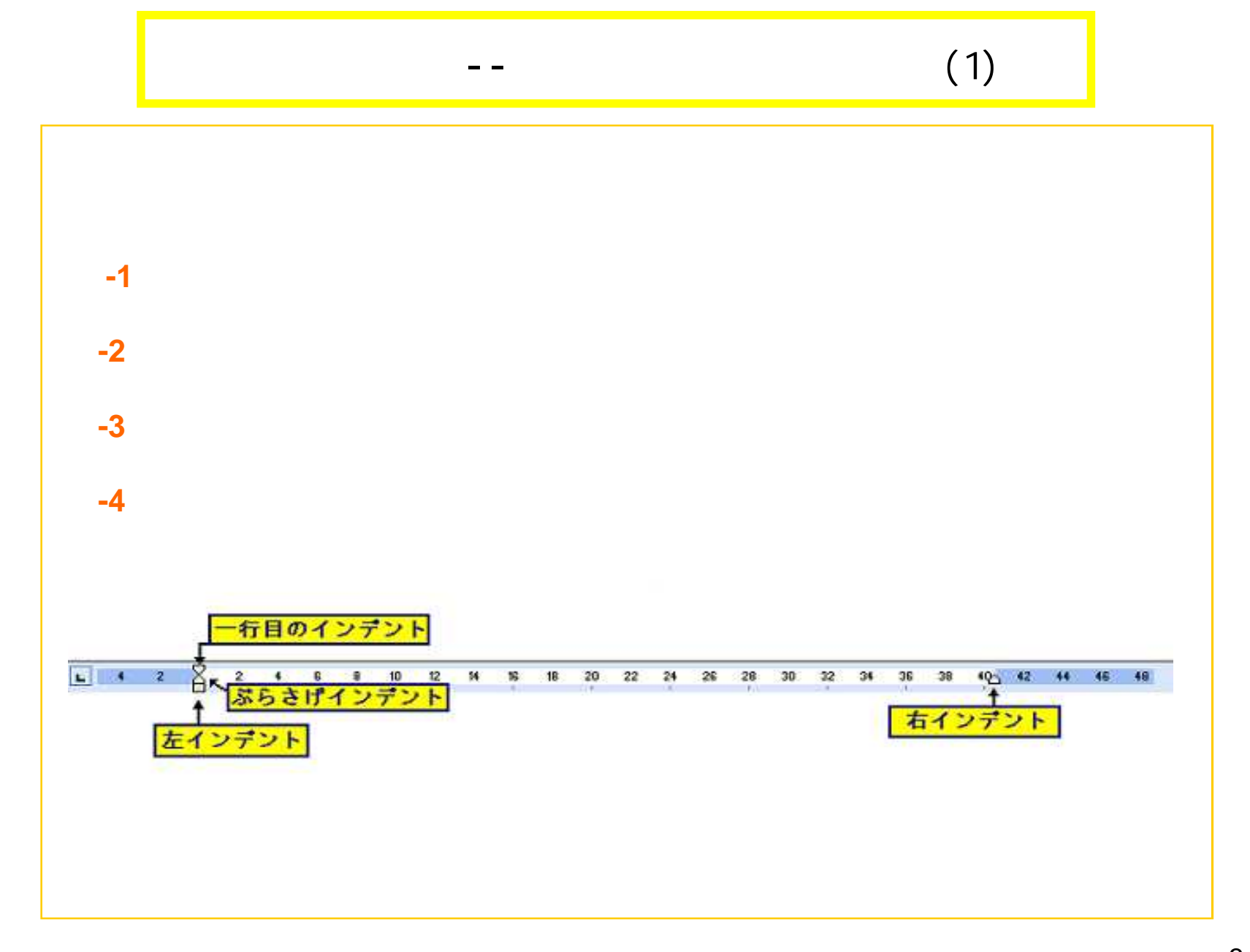

## $(2)$

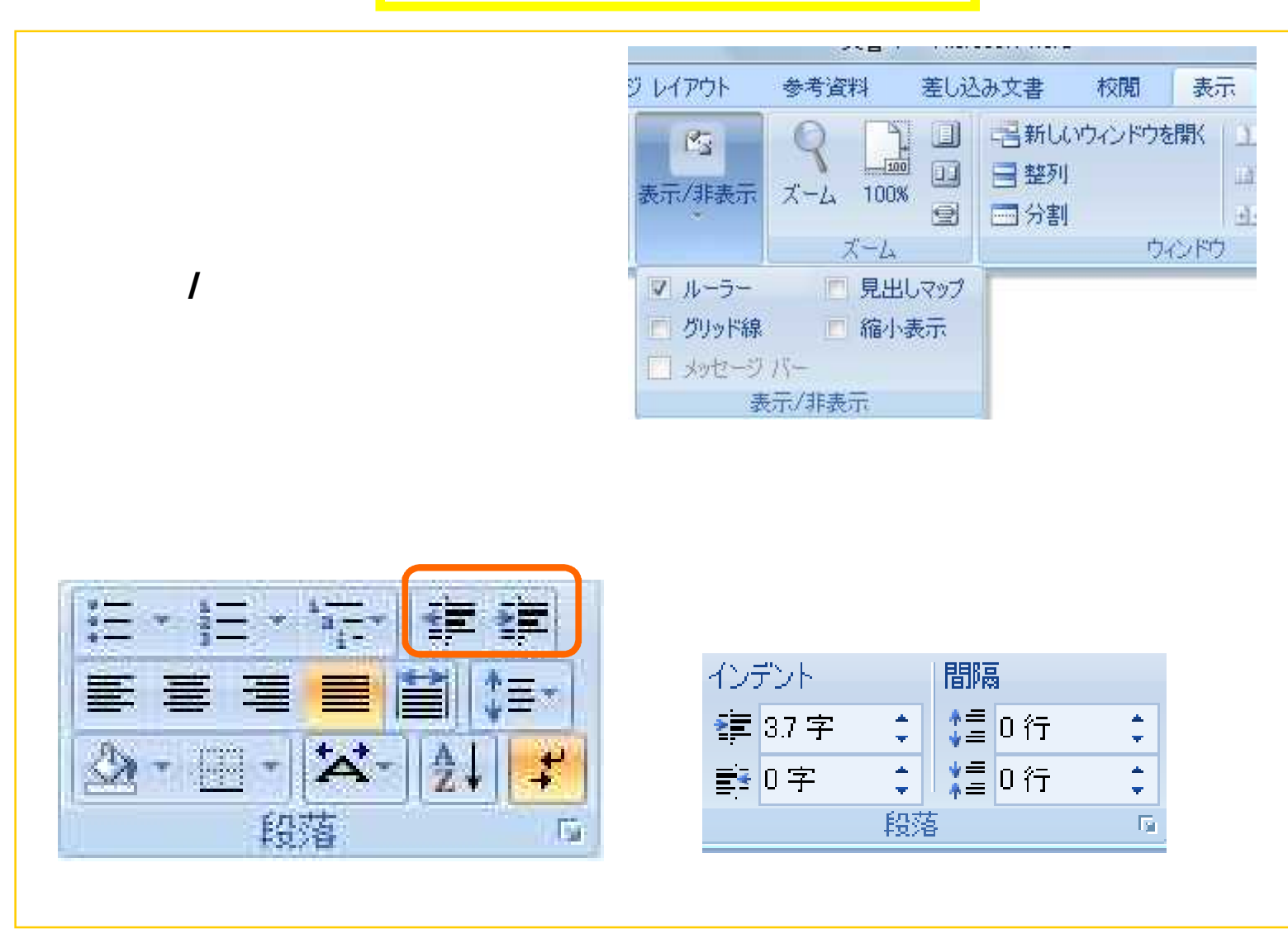

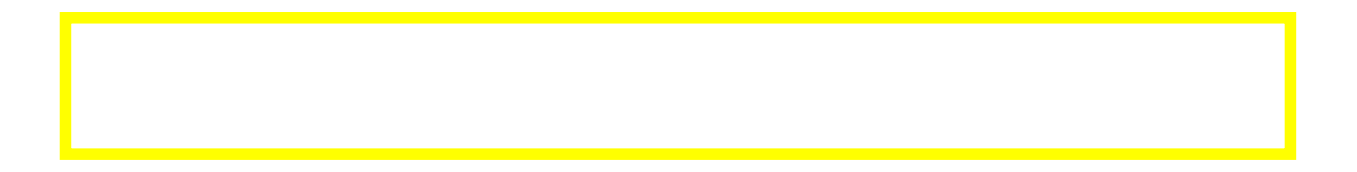

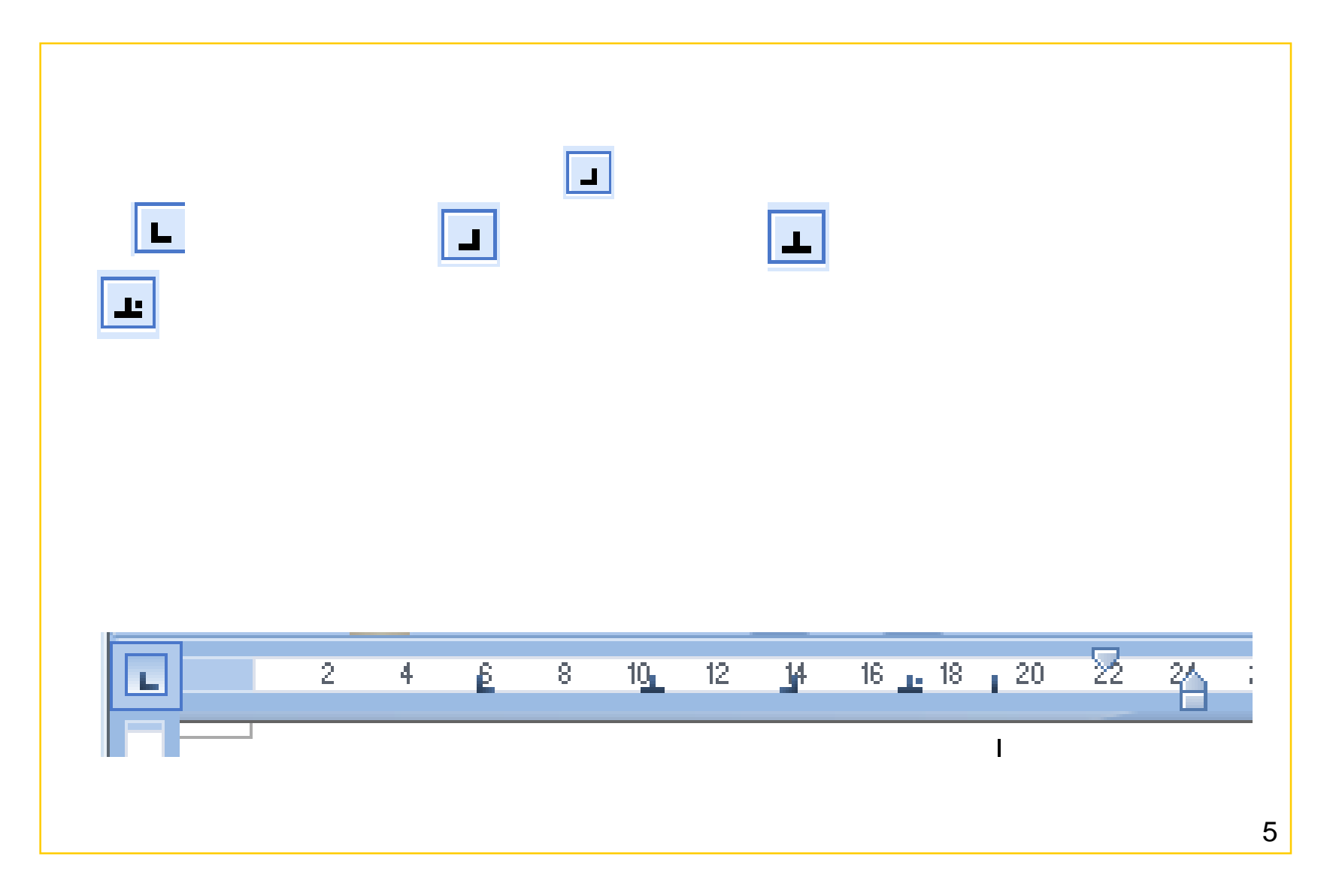

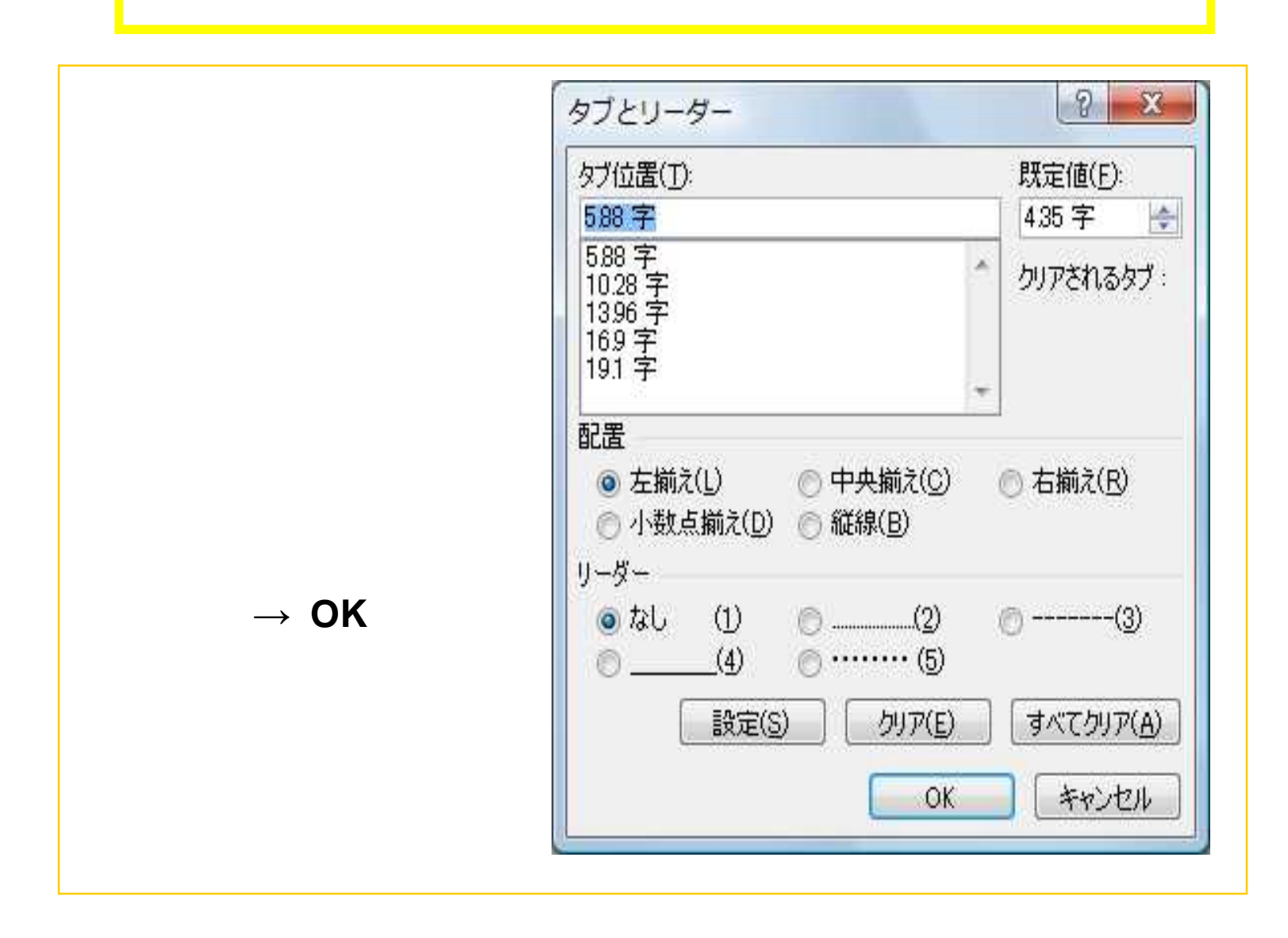

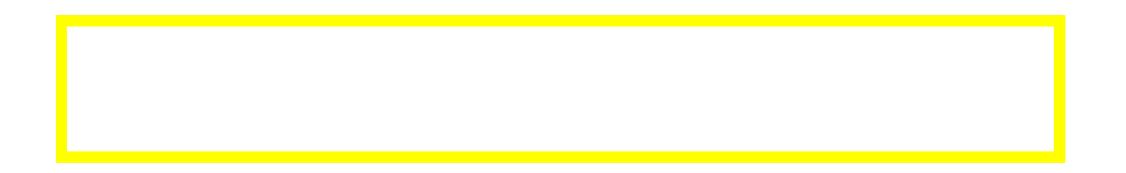

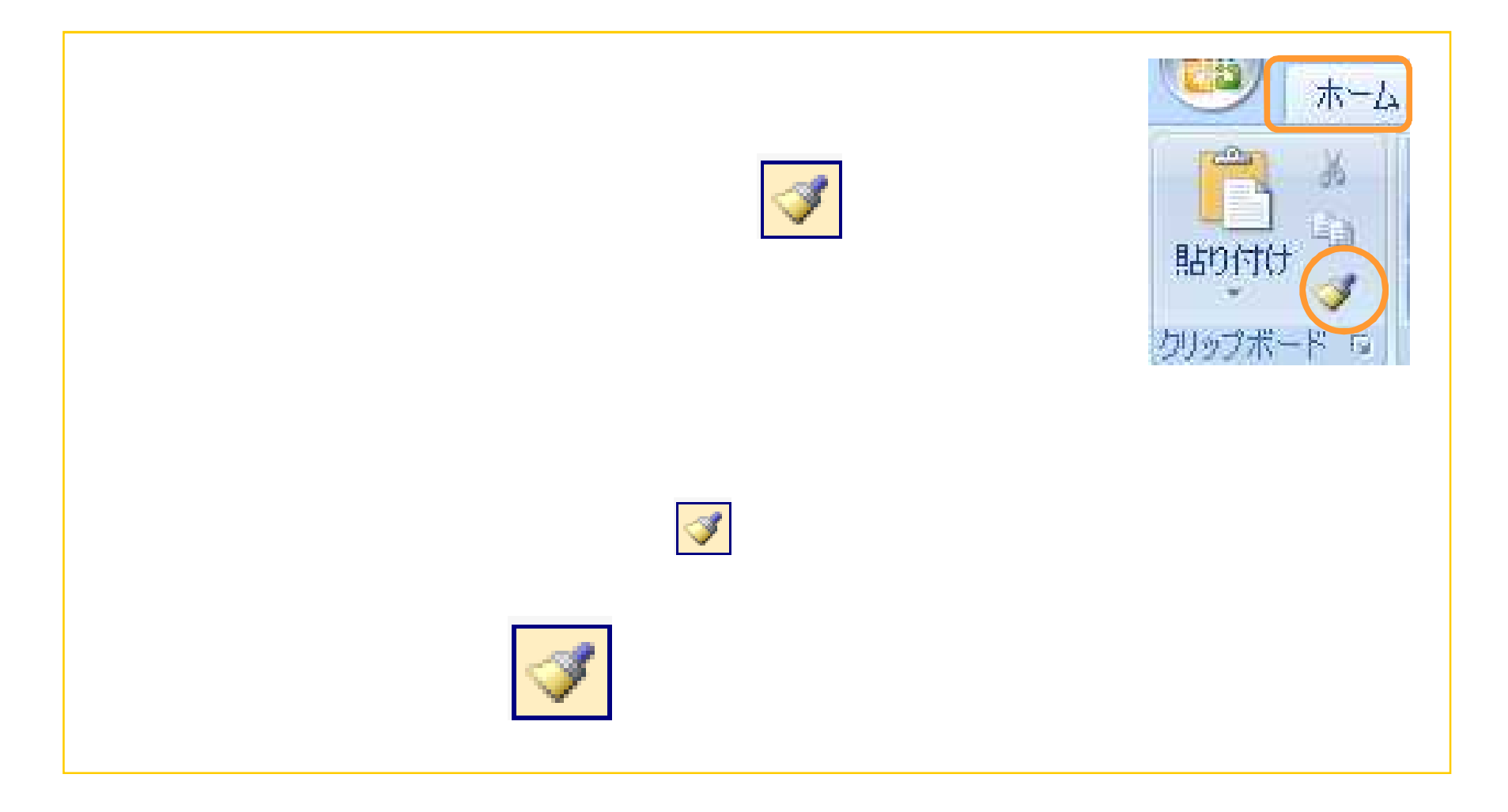

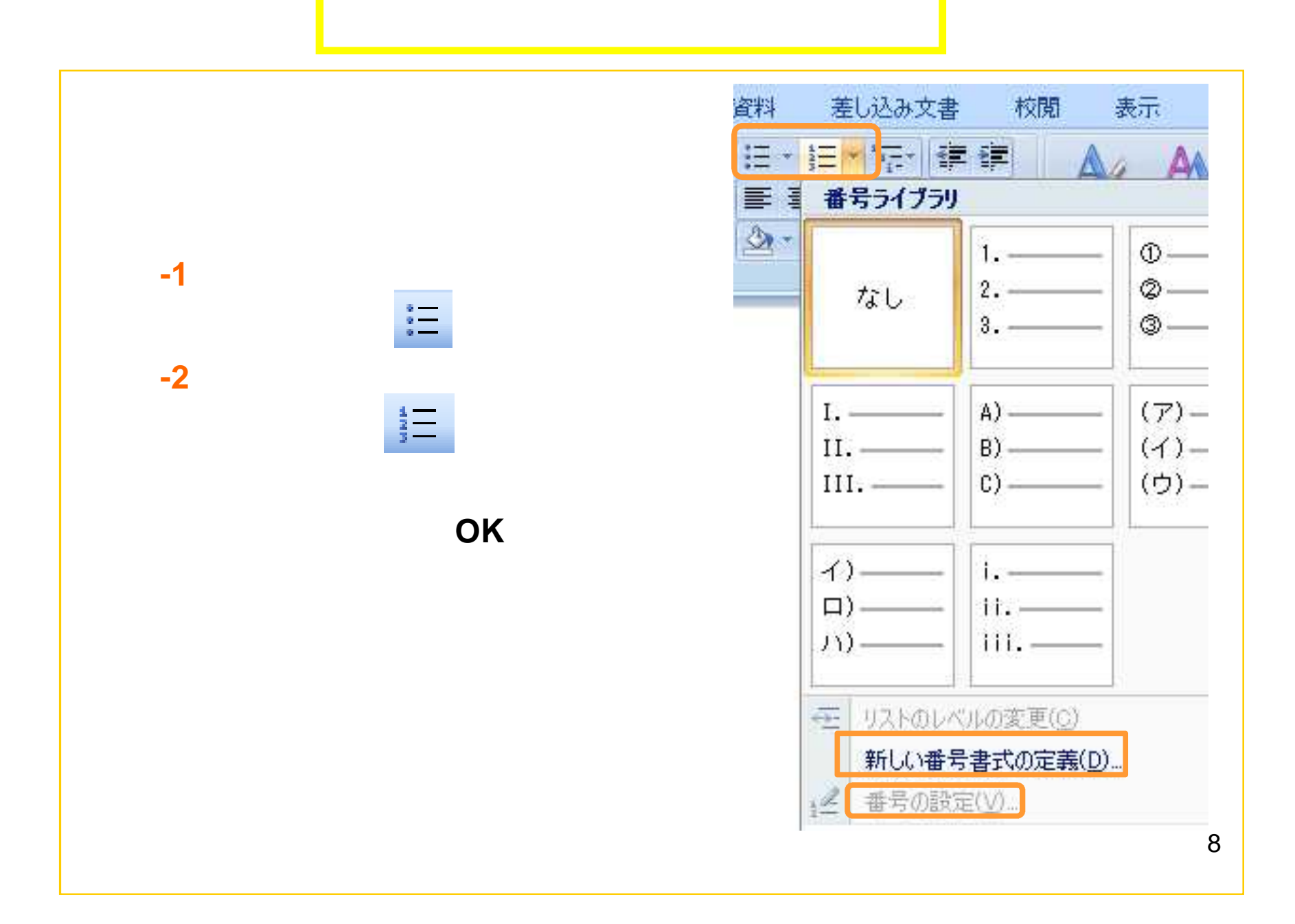

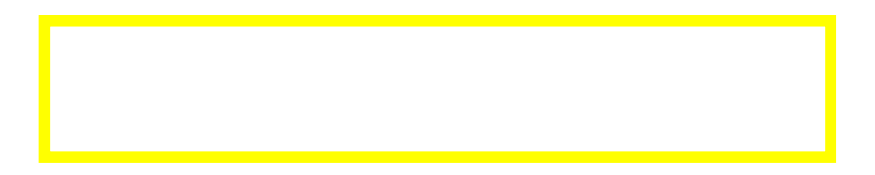

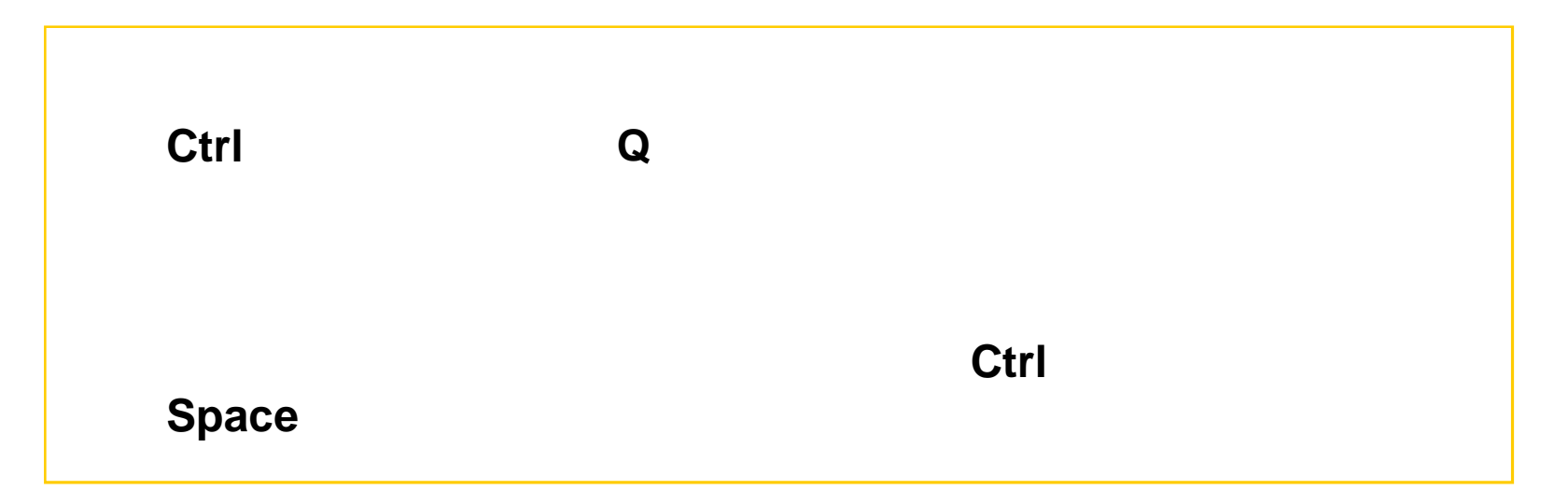

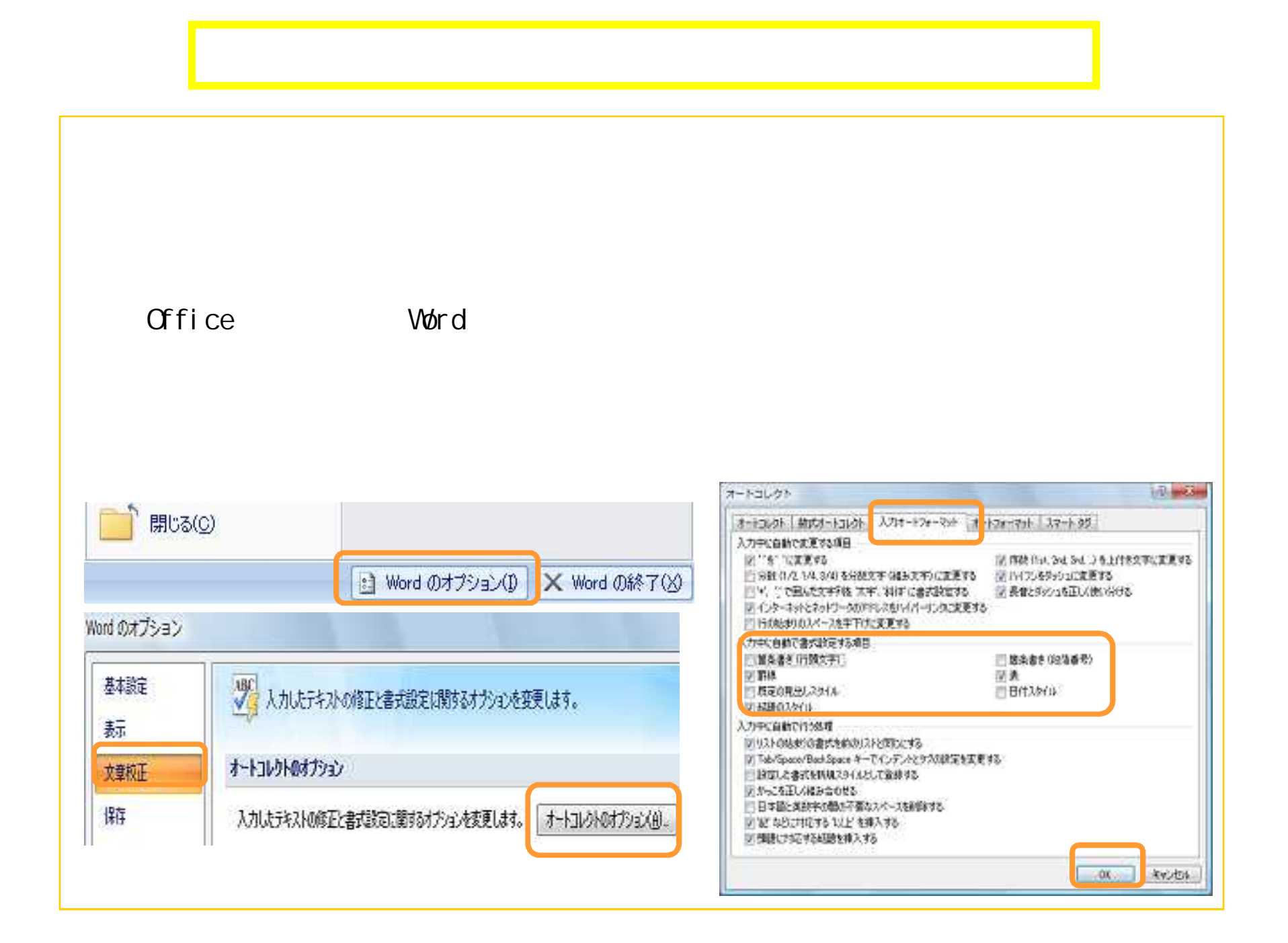

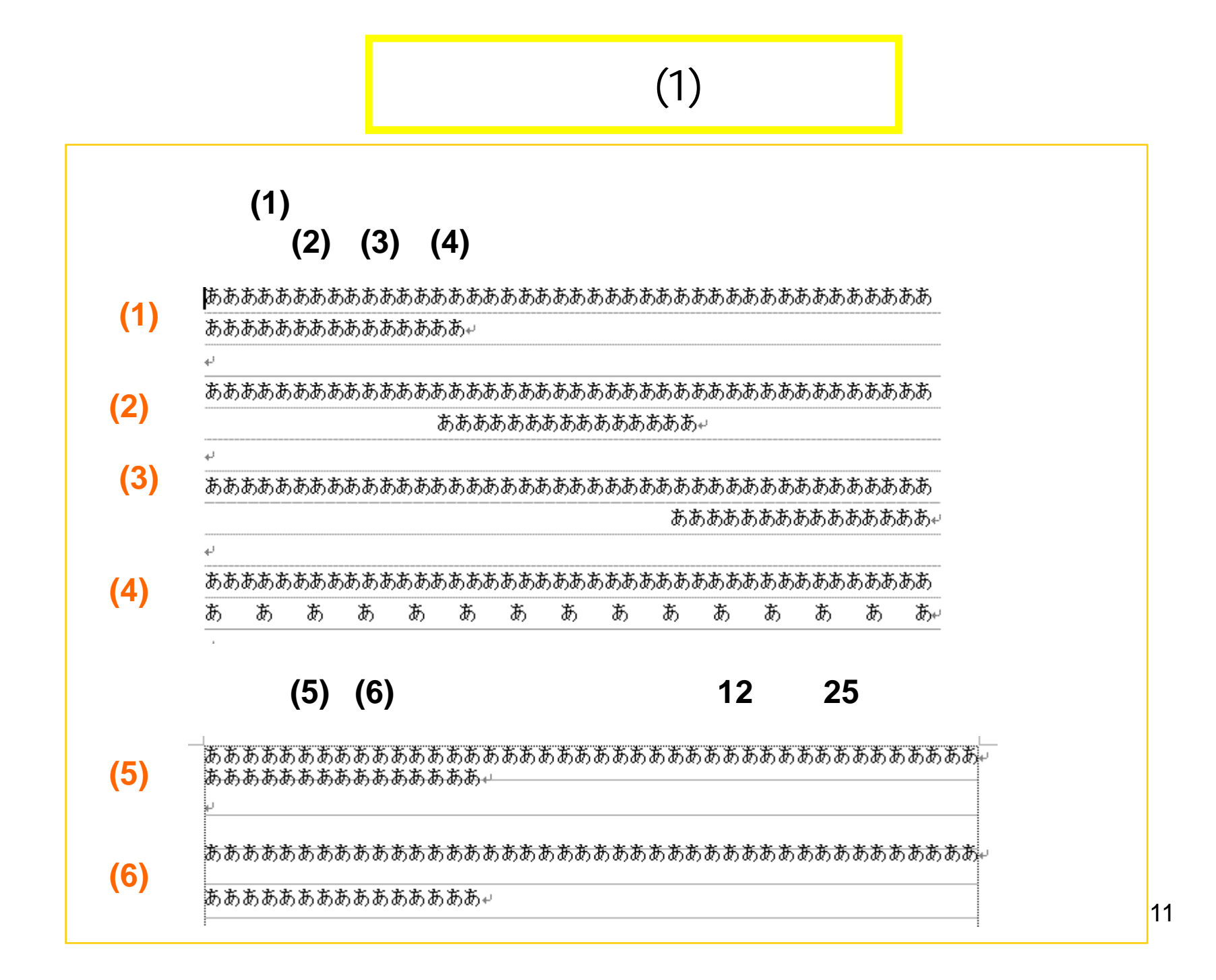

## (2)

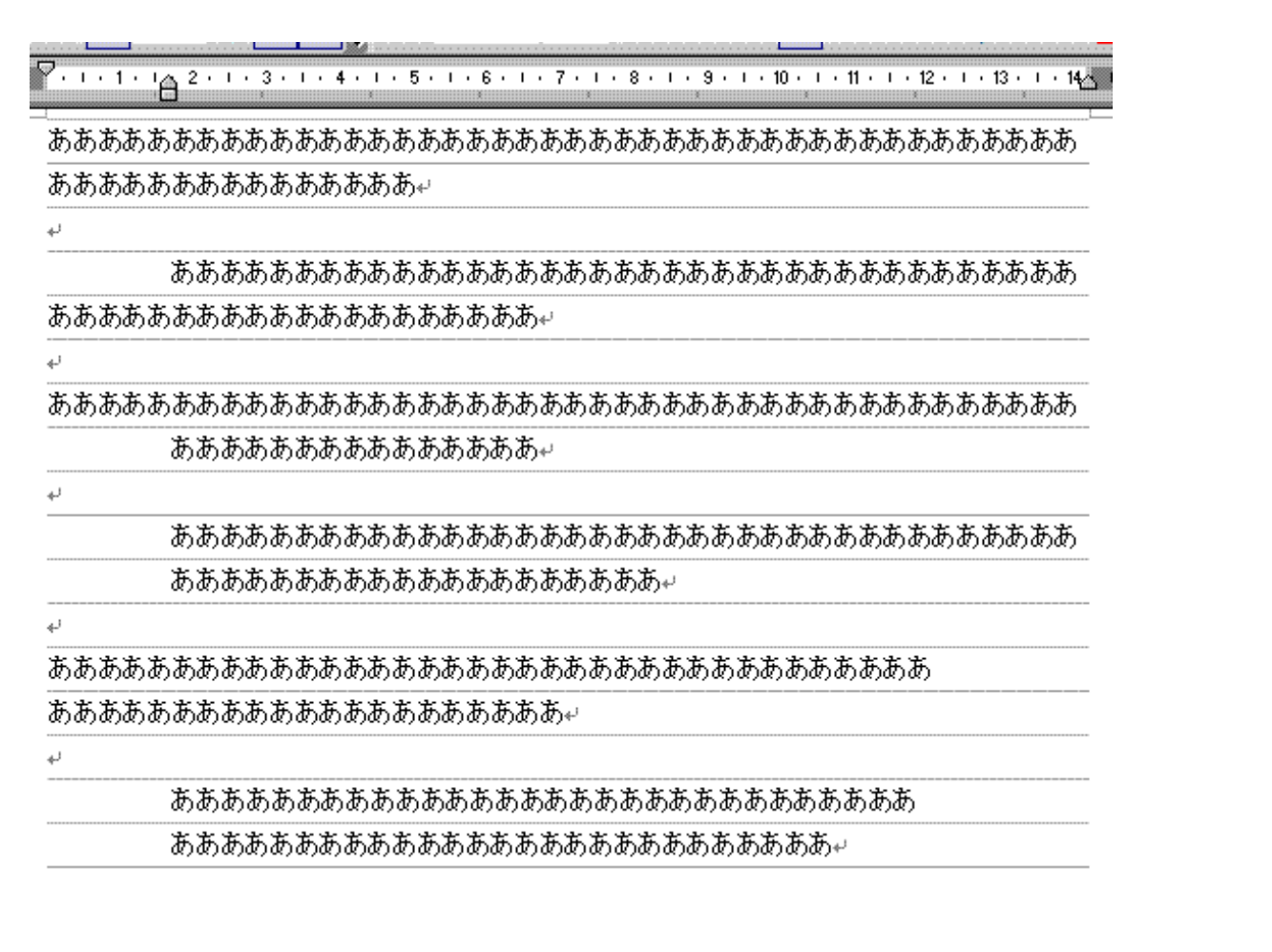

#### (3)

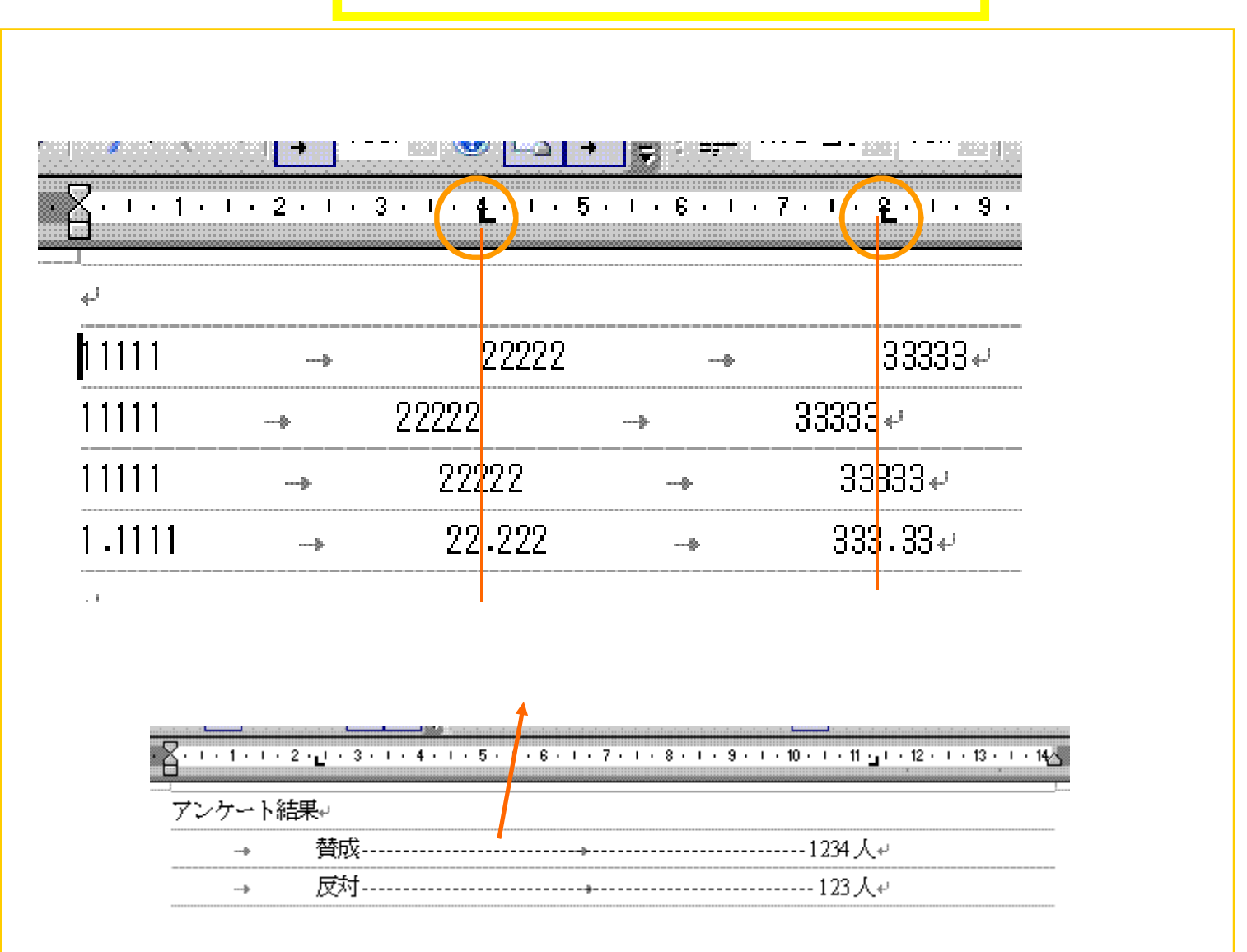

13

### $(4)$

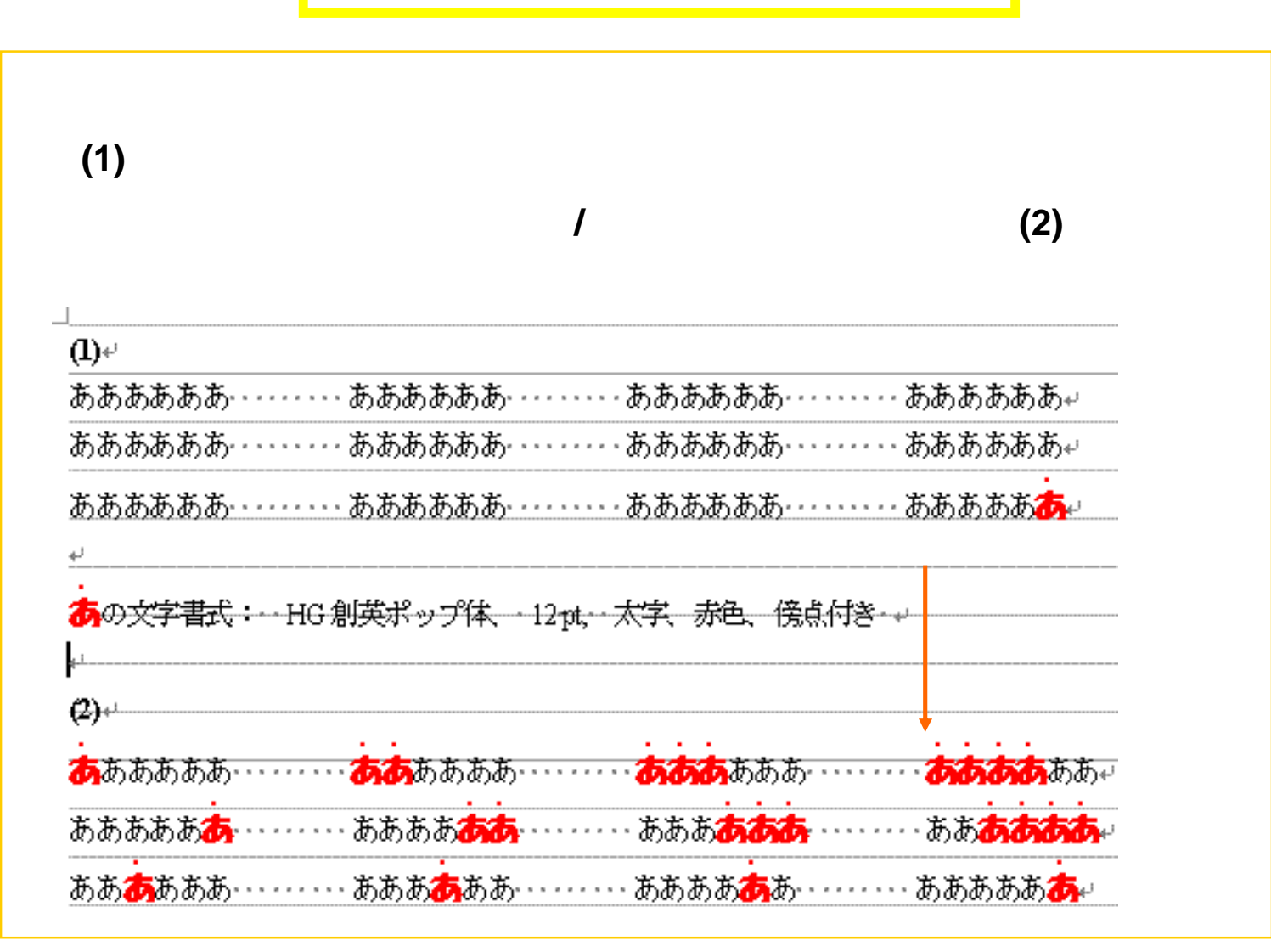

# (5)

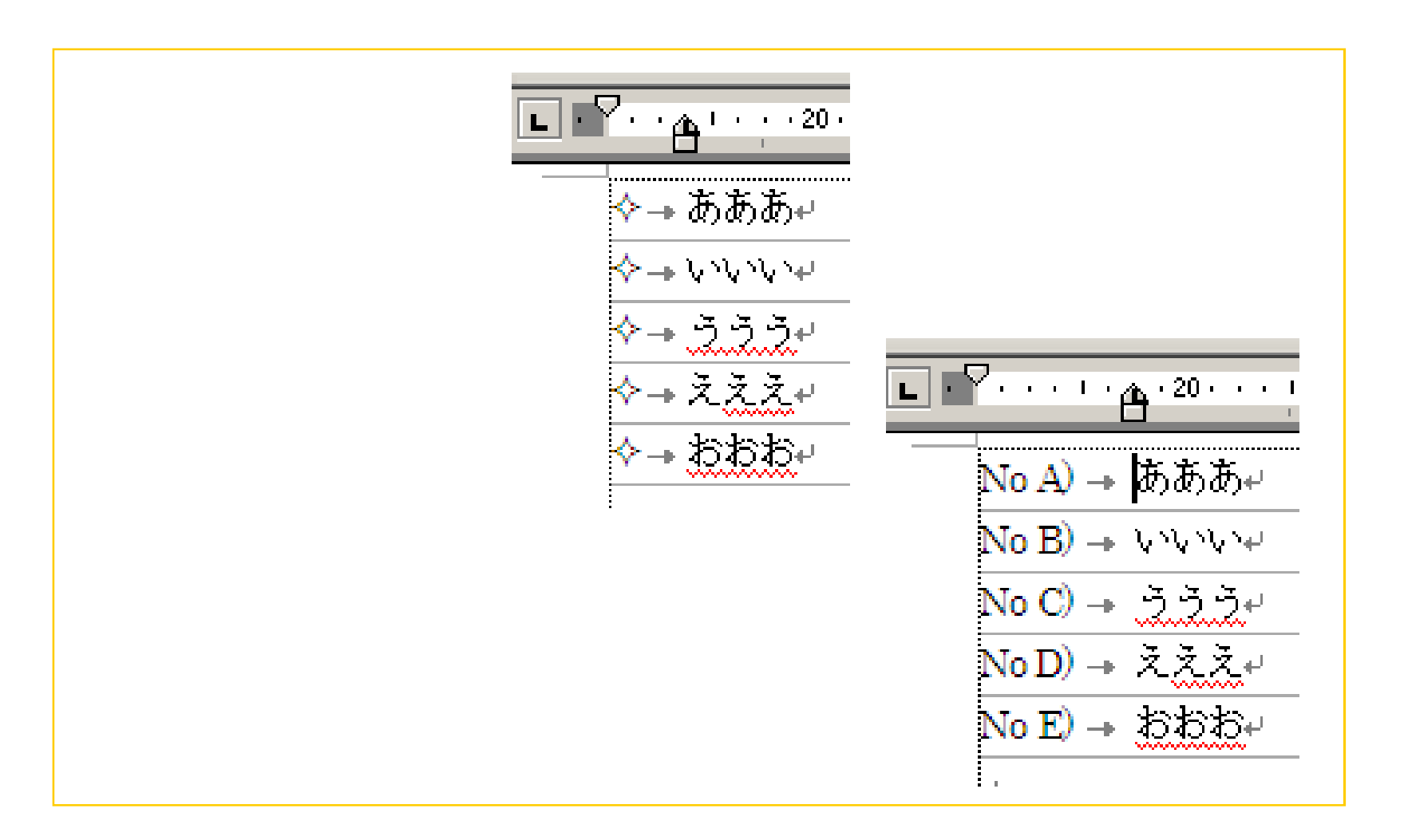

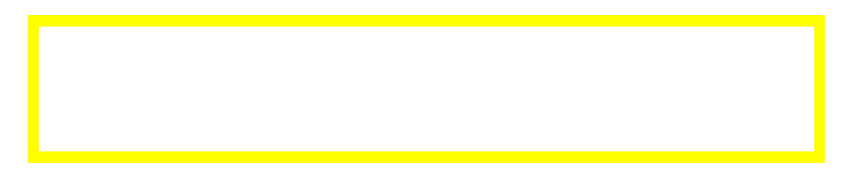

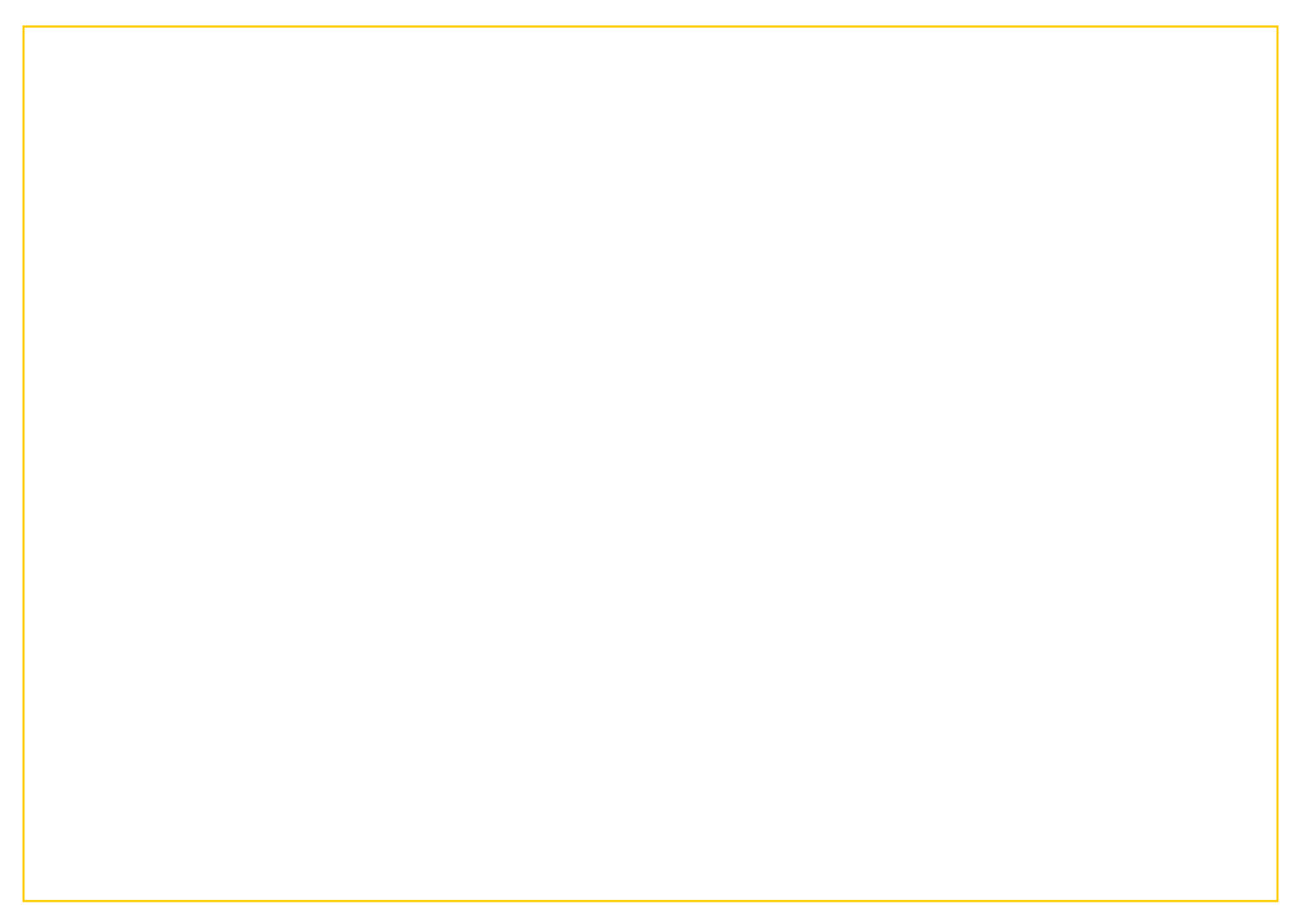